# **LONGDIVISION**

Hood Chatham [hood@mit.edu](mailto:<hood@mit.edu>%20Hood%20Chatham?subject=[spectralsequences%20package])

Version 1.2.0 2020/5/9

The longdivision package defines two main commands: \longdivision and \intlongdivision. The usage for both is  $\Omega(\{options)\}\{\{dividend\}\}\$ . The difference is that  $\Omega$ ongdivision divides until the remainders repeat or the quotient has too many digits to fit the page, whereas \intlongdivision does integer division and leaves the remainder. The command \longdivisionkeys{ $\{options\}$ } is also defined to set default options. At most 20 division steps worth of work will be displayed and at most 60 digits worth of division output will be produced. Thanks to Mike Jenck, Ben McKay, Cameron McLeman, Phelype Oleinik, Maximilian Schmidt, and Yu-Tsung Tai for bug reports and feature requests.

Here is an example usage:

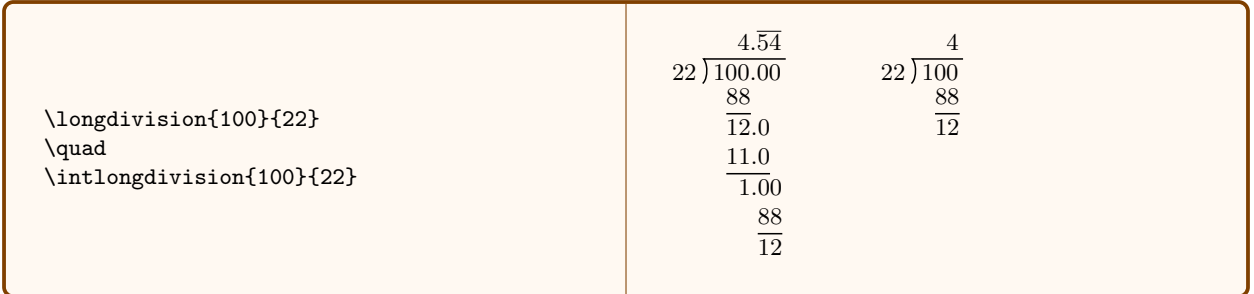

These commands have several key-value options:

#### max extra digits =  $\langle \text{nonnegative integer} \rangle$

This key determines the maximum amount of "extra" zeroes to add to the end of the dividend in the process of division – if the quotient has more digits before it repeats, the division will just stop. This is only an option for **\longdivision**, the command **\intlongdivision**{ $\langle \text{dividend} \rangle$ } is equivalent to \longdivision[max extra digits=0]{ $\{dividend\}$ }{ $\{divisor\}$ . For brevity, this option has the short form where just the value is provided: \longdivision[2]{\dividend\}{\divisor\} is the same as \longdivision[max extra digits=2]{ $\{dividend\}$ }{ $\{divisor\}$ .

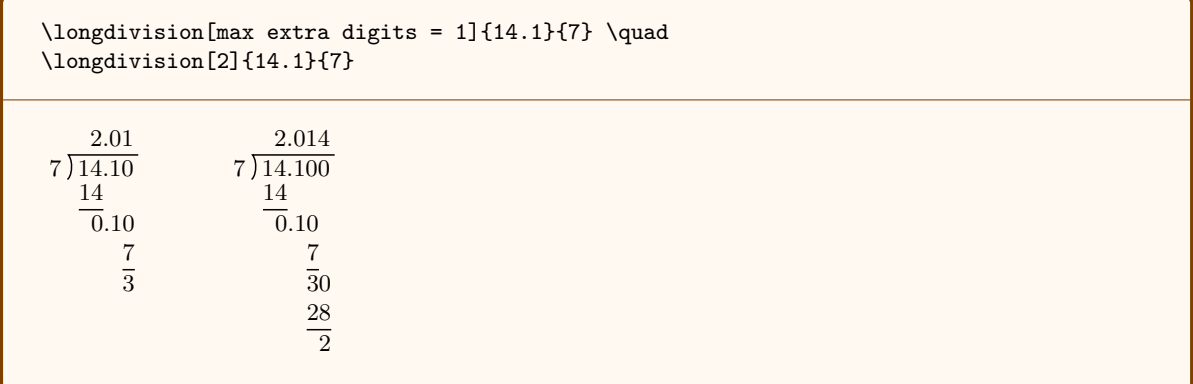

stage =  $\langle \text{nonnegative integer} \rangle$ 

This controls how many steps worth of division to do. Thanks to Cam McLeman for suggesting this feature.

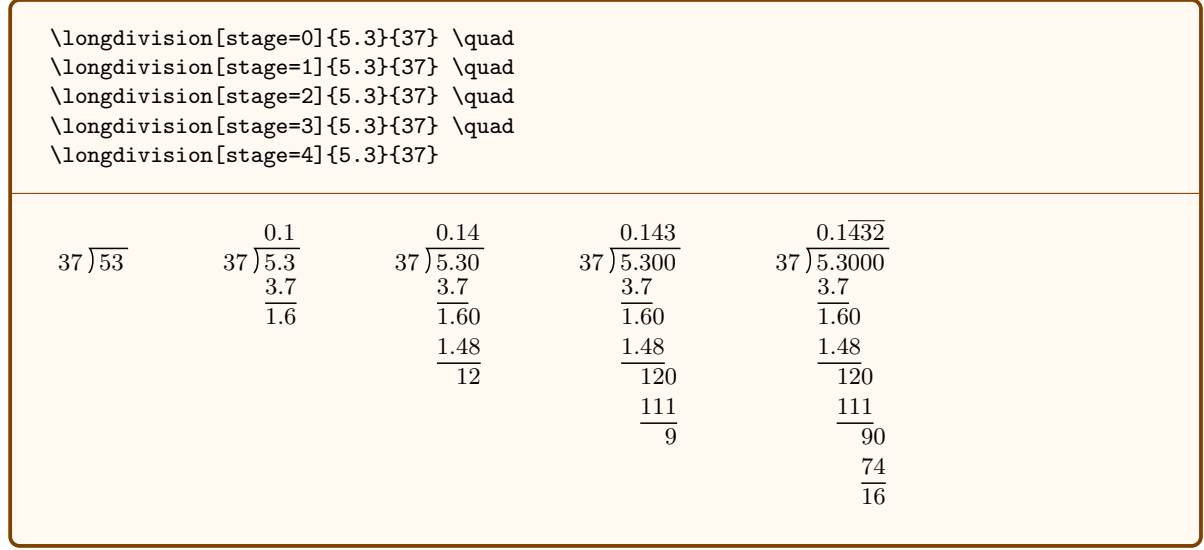

 $style = \langle style \rangle$ 

Control the style for typesetting the result of long division. The options are default, standard, tikz, or german. The option default is the same as tikz if  $TikZ$  is loaded and otherwise is the same as standard. You probably should load TikZ because the TikZ version looks significantly better. If you use this option, you'll probably want to set the style once and for all in your preamble with  $\langle\text{longdivisionkeys}$  (style= $\langle\text{style}\rangle\$ ).

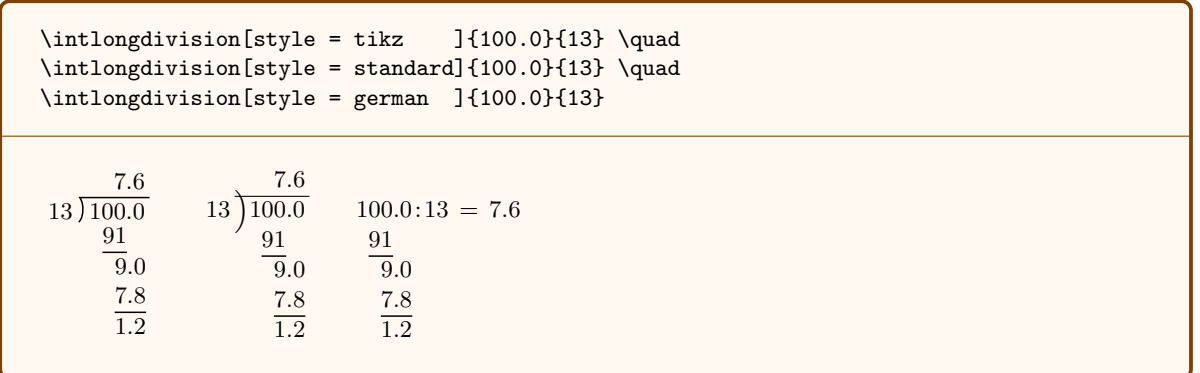

You can define your own style with \longdivisiondefinestyle{ $\langle style \space name\rangle{\{\text{code}\}}.$  In the \marg{code} you can use the commands \longdivdivisor which contains the divisor, \longdivdividend which contains the dividend, \longdivquotient which contains the quotient, \longdivwork which contains the division work and \longdivremainder which contains the remainder. For instance, a simplified version of the german style is:

```
\longdivisiondefinestyle{my style}{%
     \begin{tabular}{@{}l@{}}
    \longdivdividend : \, \longdivdivisor \, = \longdivquotient \\
    \longdivwork
    \end{tabular}
}
\longdivision[style = my style]{2}{3}
2.0: 3 = 0.\overline{6}1.8
 \overline{2}
```
Send me an email if you cannot figure out how to make a style to your liking.

repeating decimal style =  $\langle style \rangle$  (initially overline)

Control the way that repeating decimals are typeset. The options are overline, dots, dots all, parentheses, or none. The default is overline. The parentheses style creates ugly spacing problems and the dots style is insufficiently visible, so the overline style is the best. If you use this option, you'll probably want to set the style once and for all in your preamble with \longdivisionkeys{recurring decimal style= $\langle style \rangle \rangle$ . Like the style key, this is designed to be extensible. However, the process of creating new repeating decimal styles is a bit involved. Send me an email if you want a new repeating decimal style.

```
\longdivision[repeating decimal style = overline ]{5.3}{37} \quad
\Omega \longdivision[repeating decimal style = dots \{5.3\}{37} \quad
\longdivision[repeating decimal style = dots all ]{5.3}{37} \quad
\longdivision[repeating decimal style = parentheses]{5.3}{37} \quad
\longdivision[repeating decimal style = none ]{5.3}{37}
37\overline{)5.3000}0.1\overline{432}3.7
     1.60
     1.48
      120
       111
         \overline{9}074
         16
                      37\overline{)5.3000}0.14323.7
                          1.60
                          1.48
                            120
                            111
                              90
                               74
                               16
                                           37\overline{)5.3000}0.14323.7
                                               1.60
                                               1.48
                                                 120
                                                 111
                                                    \overline{9}074
                                                    16
                                                                 37\overline{)5.3\ 000}0.1(432)
                                                                     3.7
                                                                     \overline{1.6} 0
                                                                     1.4 8
                                                                       \frac{1}{20}1 11
                                                                          \overline{9}074
                                                                          16
                                                                                        37\overline{)5.3000}0.1432
                                                                                            3.7
                                                                                            1.60
                                                                                             1.48
                                                                                              120
                                                                                              111
                                                                                                 \overline{9}074
                                                                                                 16
```
#### decimal separator =  $\langle \text{separation} \cdot \text{character} \rangle$  (initially .)

Control the character used to indicated the decimal point. Most people want this to be a period or a comma. The default is a period. Note that this changes the decimal separator BOTH in the input and in the output. If you set the decimal separator to a comma and then use a period in the input, it will throw an error (though this could be inconvenient for people – if this behavior causes you trouble, email me and I can fix it). If you want to use the comma decimal separator, I recommend saying \longdivisionkeys{decimal separator = {,}} in your preamble.

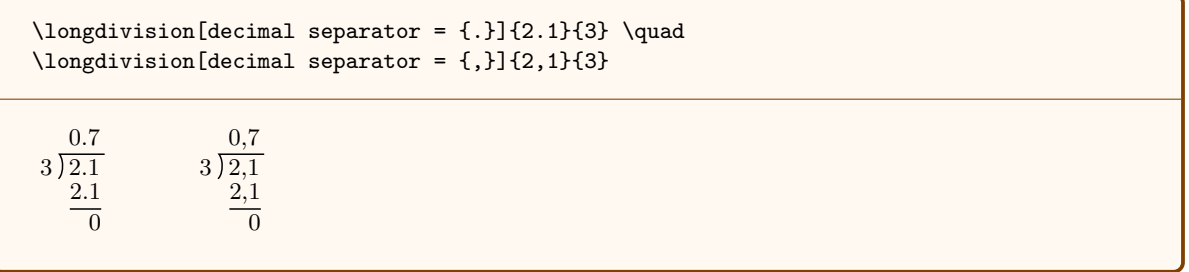

#### digit separator =  $\langle \text{separator character} \rangle$  (initially none)

Control the character used to separate groups of digits in the output. By default digit groups have length 3, but that can be configured with the digit group length key. If value is empty, then no separator is used. Most people want this to be a period or a comma. Note that this changes the decimal separator BOTH in the input and in the output. If you set the decimal separator to a comma and then use a period in the input, it will throw an error.

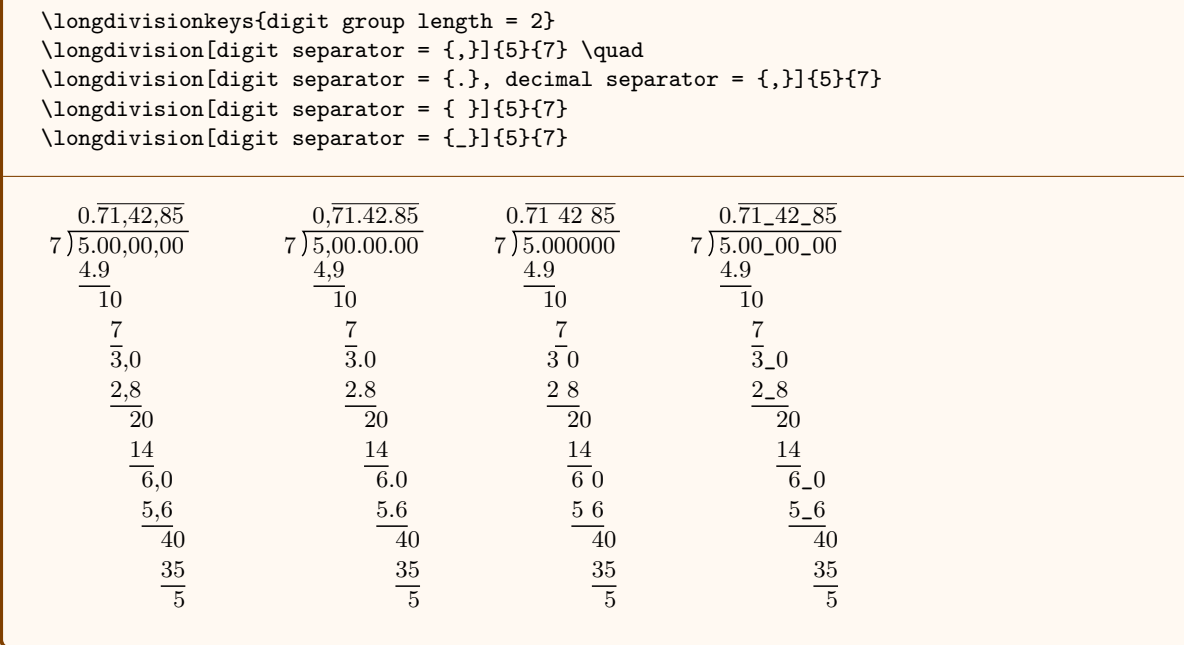

### digit group length =  $\langle \text{integer} \rangle$  (initially 3)

Specify how often to include a digit separator. Does nothing without the digit separator key.

\longdivision[digit group length = 2, digit separator = {,}]{5}{7} \quad \longdivision[digit group length = 3, digit separator = { }]{5}{7} \quad \longdivision[digit group length = 4, digit separator = {\_}]{5}{7}  $7\overline{)5.00,00,00}$  $0.\overline{71,42,85}$ 4.9  $\overline{1}0$ 7 3,0 2,8 20 14 6,0 5,6 40 35 5 7 5.000000 0.714 285 4.9  $\overline{1}0$ 7 30 28  $\overline{2}0$ 1 4 60 56 40 35 5  $7)5.0000\_00$  $0.\overline{7142\_85}$ 4.9  $\overline{10}$ 7 30 28  $\overline{2}0$ 14  $\overline{6}$ <sub>-0</sub> 5\_6 40 35 5

## separators in work =  $\langle bool \rangle$  (initially true)

Specifies whether to include the decimal and digit separators in division work. When this is false, \longdivision will leave a space instead so that the digits are aligned correctly.

```
\longdivision[separators in work = true ]{14.1}{3} \quad
\longdivision[separators in work = false]{14.1}{3}
3)14.14.7
   12
    2.1
    2.1
     \overline{0}3)14.14.7
                   12
                    \overline{2}12 1
                     \overline{0}
```
german division sign =  $\langle division \ sign \rangle$  (initially :)

```
\longdivisionkeys{style = german}
\longdivision[german division sign = \,\\,\\} \ 1{14.1}{3} \quad
\longdivision[german division sign = : ]{14.1}{3}
14.1 \div 3 = 4.7 14.1:3 = 4.712
2.1
2.1
 \overline{0}12
                2.1
                 2.1
                  0
```